## Файловые типы данных

Компьютерные науки **Manufacture COMP** © М.Л. Цымблер

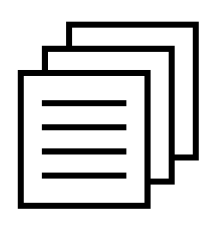

*Память человека есть лист белой бумаги: иногда напишется хорошо,* **Гамять человека есть**<br>*Память человека есть*<br>*лист белой бумаги:*<br>*иногда напишется хорошо,*<br>*а иногда дурно.*<br>*К. Прутков* 

Содержание

- Классификация файлов
- 
- Основные операции с файлами
- Примеры

### Классификация файлов

 *Файл –* именованная совокупность взаимосвязанных данных, хранящихся на внешних носителях. Файлы состоят из компонент, называемых *записями*.

Файловые типы данных © <sup>М</sup>.Л. Цымблер 2

- Виды файлов:
	- Типизированные файлы
	- Текстовые файлы
	- Нетипизированные файлы

Файловые типы данных © <sup>М</sup>.Л. Цымблер 3

#### Типизированные файлы

- $\blacksquare$  Типизированный файл представляет собой последовательность значений-записей одинакового типа во внутреннем (двоичном) представлении. Все записи типизированного файла имеют одинаковую длину, определяемую типом значений.
- Определение переменной, представляющей типизированный файл: <Имя переменной>: file of <Тип записей>

<Тип записей> - любой, кроме файлового.

.<br>Файповые типы ланных

© М.Л. Цымблер

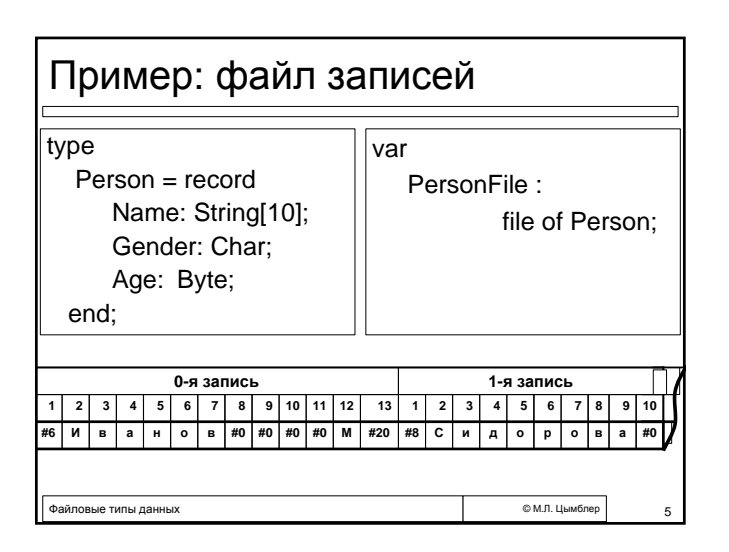

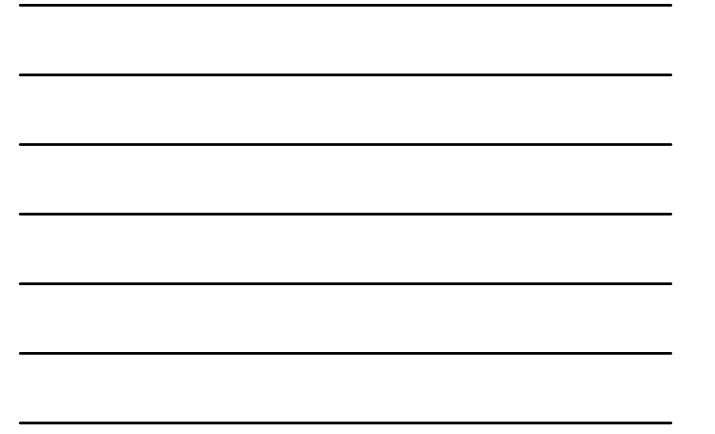

#### Текстовые файлы ■ Текстовый файл имеет структуру, стандартную для текстовых файлов ОС Windows. Записи текстового файла - символьные строки переменной длины, разделенные спец. комбинацией символов, называемой «конец строки». Конец строки - последовательность двух управляющих символов: «перевод каретки» (символ #13) и «перевод строки» (символ #10, может отсутствовать). Файл завершается специальным кодом «конец файла» (символ #26). • Определение переменной, представляющей текстовый файл: <Имя переменной>: Text —<br>© М.Л. Цымблер .<br>Овые типы ла

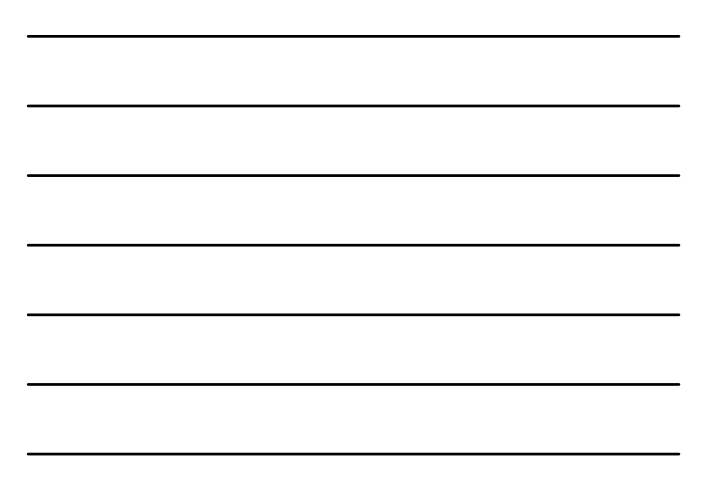

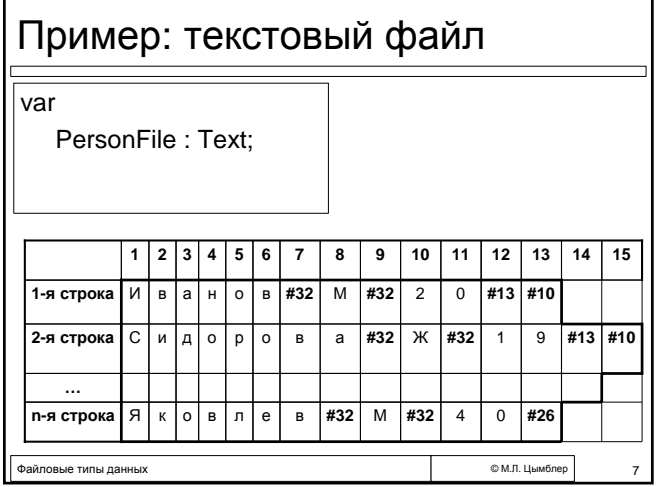

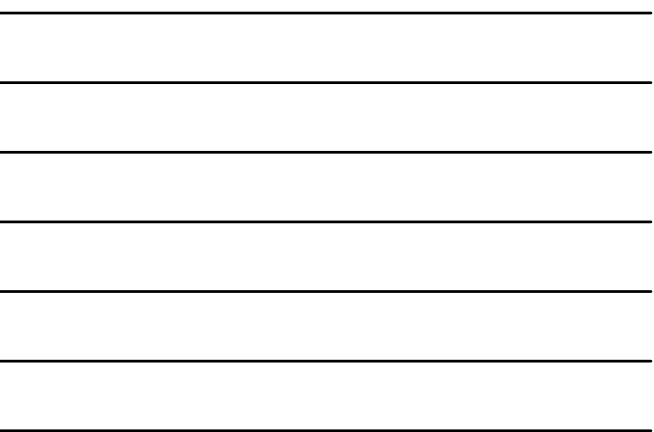

#### Нетипизированные файлы

 *Нетипизированный файл* представляет собой последовательность записей фиксированной длины.

В нетипизированный файл может быть записано значение любого типа, имеющее указанную длину.

 Определение переменной, представляющей типизированный файл: <Имя переменной>**: file**

Файловые типы данных © <sup>М</sup>.Л. Цымблер 8

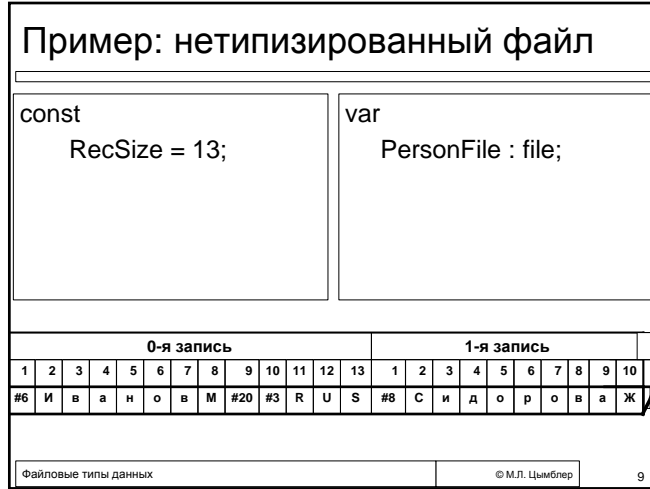

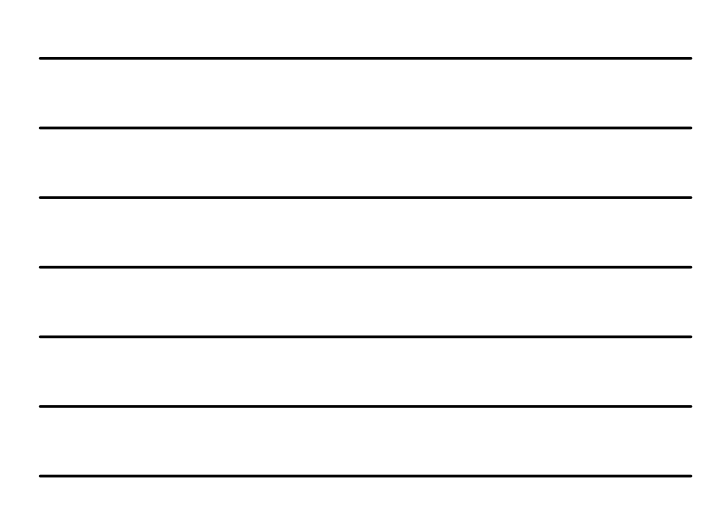

#### Основные операции с файлами

- Assign(<Файловая переменная>,'<Имя файла>') Назначение файловой переменной дисковый файла с указанным именем.
- Reset(<Файловая переменная>) Открытие файла для чтения.
- Rewrite(<Файловая переменная>) Открытие для записи с предварительной очисткой.
- Append(<Файловая переменная>) Открытие для записи без предварительной очистки (только для текстовых файлов). Новые записи будут добавляться в конец файла.

Файловые типы данных © <sup>М</sup>.Л. Цымблер 10

# Основные операции с файлами

- Close(<Файловая переменная>) Закрытие файла.
- Write([<Файловая переменная>,] <Список вывода>)

Вывод значений из списка вывода в файл. Если файловая переменная не указана, то вывод происходит в стандартный файл вывода Output (на экран).

 Read([<Файловая переменная>,] <Список ввода>) Ввод значений из файла в переменные, указанные в списке ввода. Если файловая переменная не указана, то ввод происходит из стандартного файла ввода Input (c клавиатуры).

Файловые типы данных © <sup>М</sup>.Л. Цымблер 11

#### Основные операции с файлами

WriteLn, ReadLn

Определены только для текстовых файлов. Аналогичны Write и Read, но после операции ввода-вывода производят смену строки в файле.

- Eoln(<Файловая переменная>) Выдает True, если достигнут конец строки (только для текстовых файлов).
- Eof(<Файловая переменная>) Выдает True, если достигнут конец файла.

Файловые типы данных © <sup>М</sup>.Л. Цымблер 12

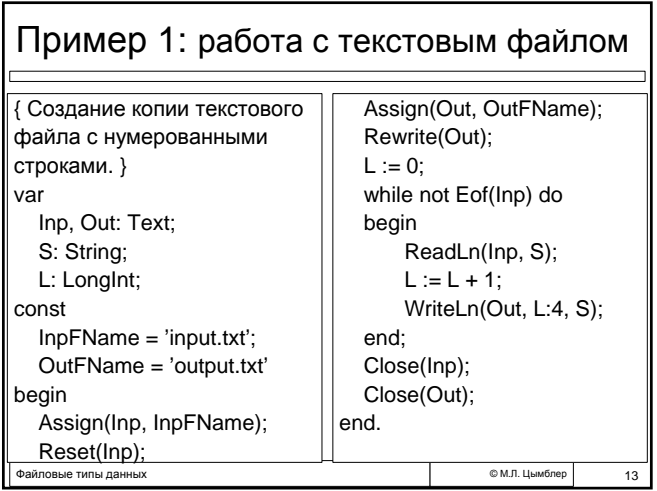

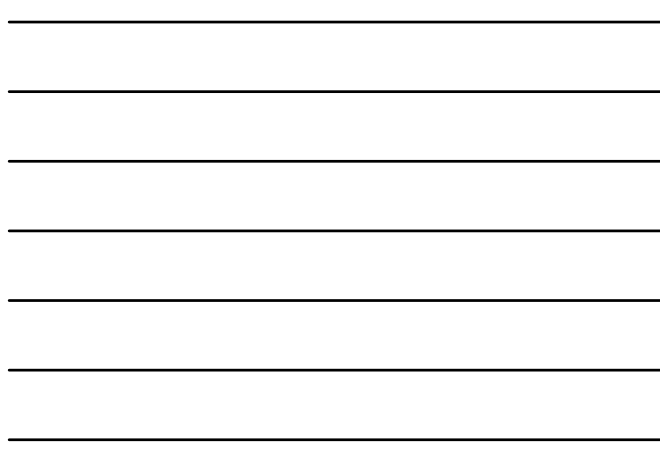

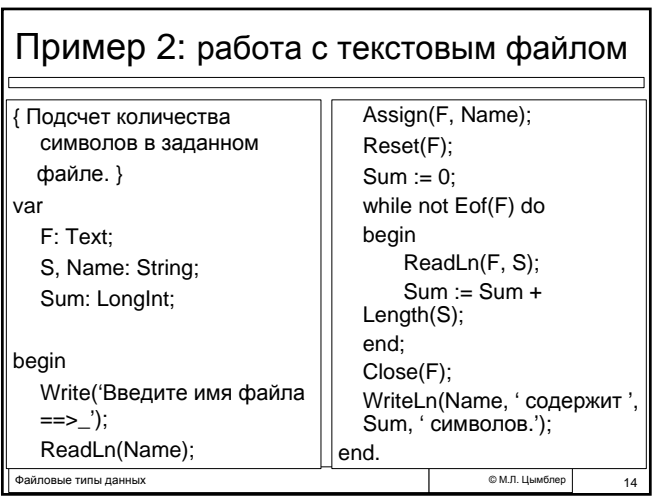

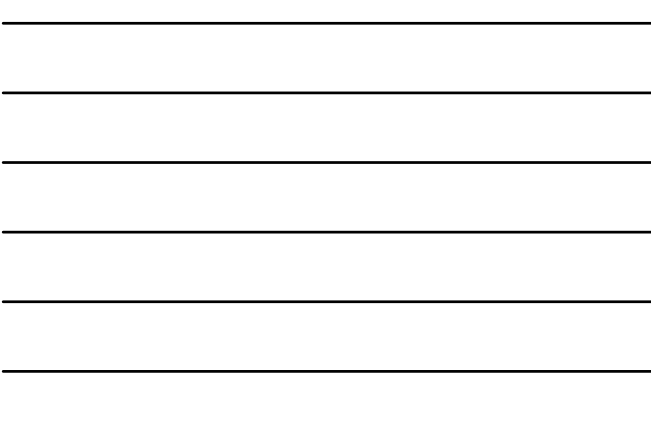

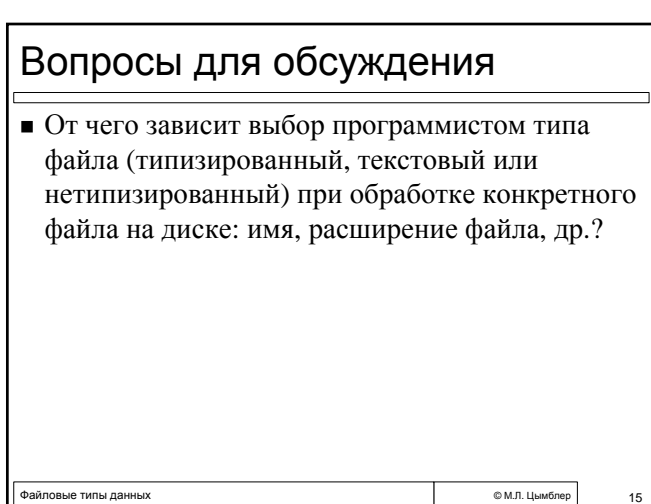